# **HI\_SetGraphTick**

## %HI\_SetGraphTick function

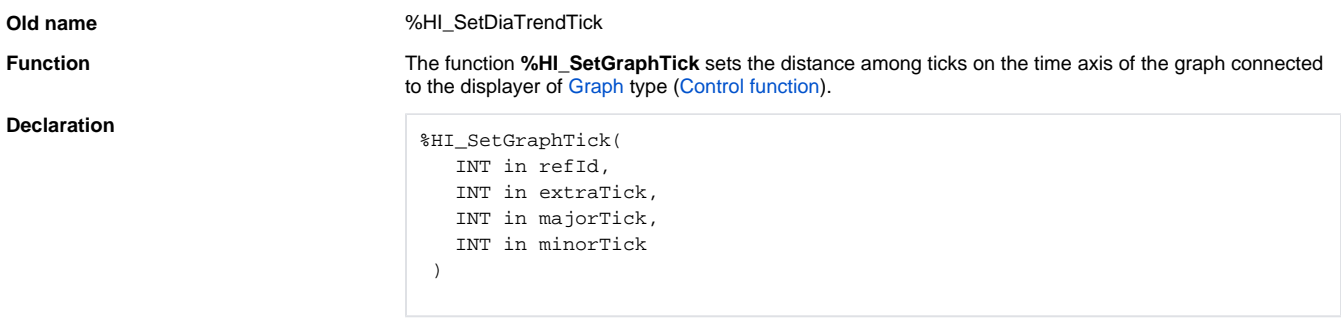

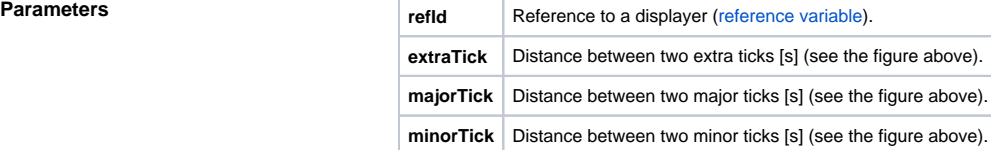

**Description** Time distance among ticks is given in seconds. There can be defined three types of ticks. The situation is shown in the following figure:

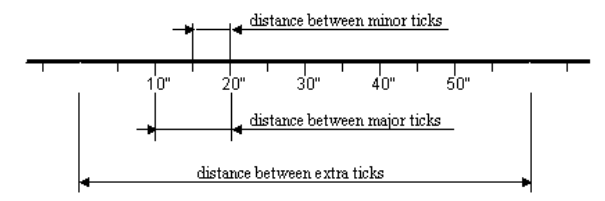

The following condition must be valid: extraTick majorTick minorTick.

### ⊕ **Related pages:**

[Graphic object manipulation functions](https://doc.ipesoft.com/display/D2DOCV11EN/Graphic+Object+Manipulation+Functions) [Function arguments - types](https://doc.ipesoft.com/display/D2DOCV11EN/Function+arguments+-+types)